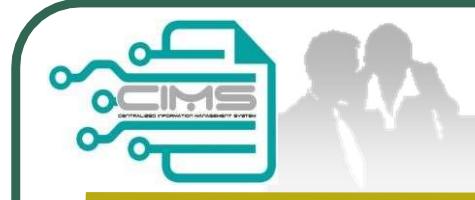

# **CIMS Expatriates Guideline<br>Guideline EXPATRIATES APPLICATION<br>(Profil Kontraktor - Ekspatriat)** CIMS Expatriates Guideline

V9.0 updated 06 June 2023

ideline EXPATRIATES APPLICATION<br>
(Profil Kontraktor - Ekspatriat)<br>
V9.0 updated 06 June 2023<br>
Bahagian Dasar Personel Binaan<br>
CIDB Malaysia CIDB Malaysia

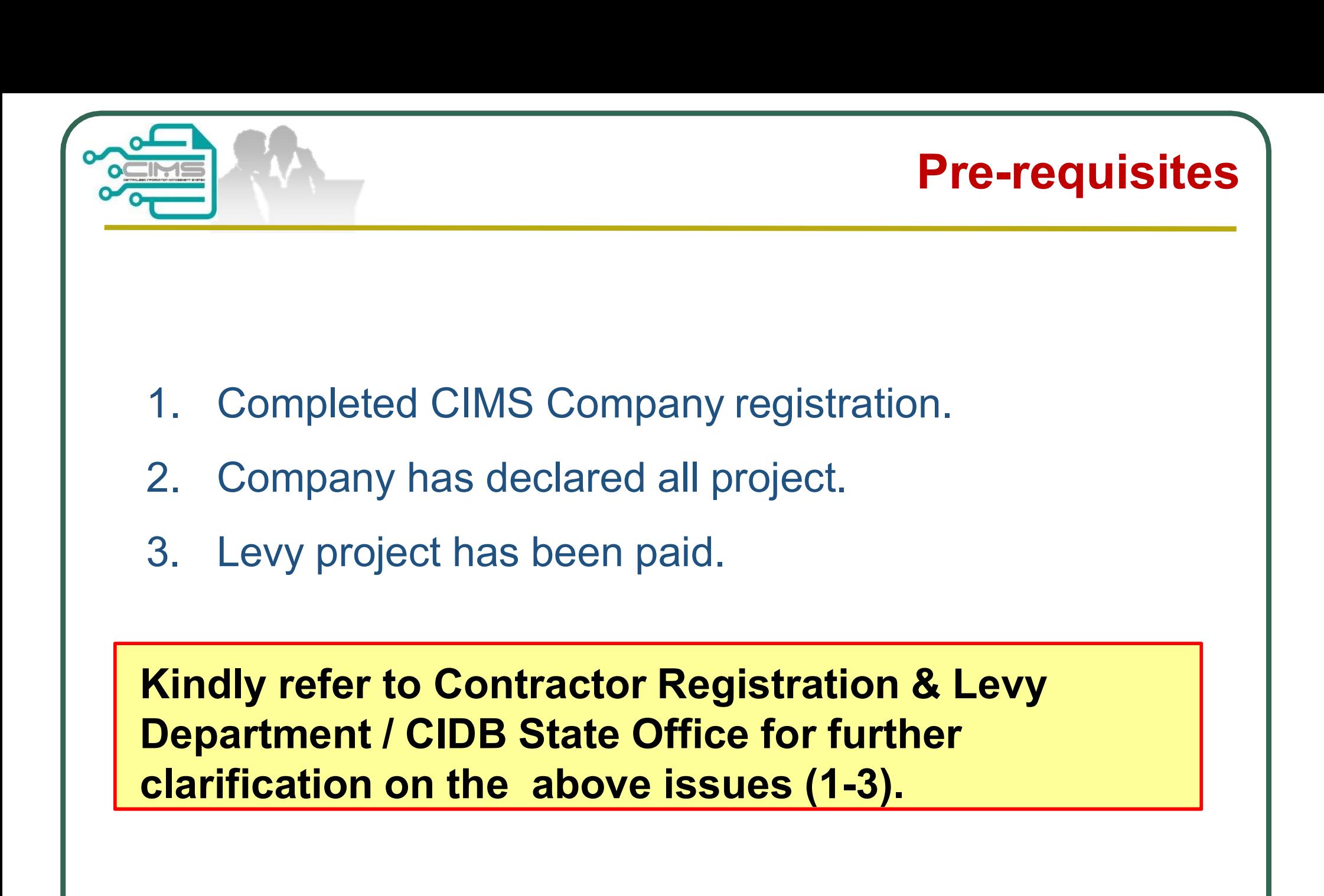

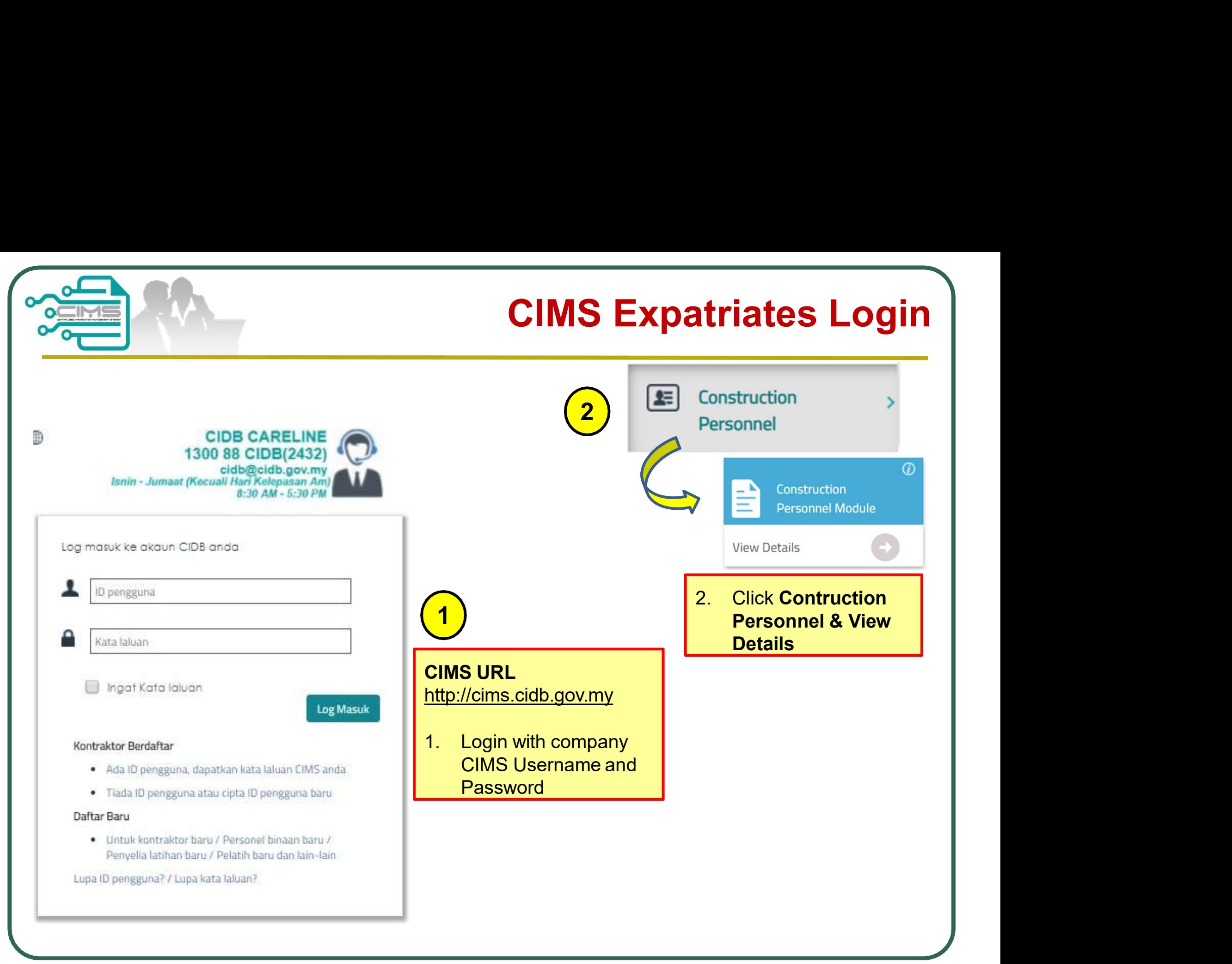

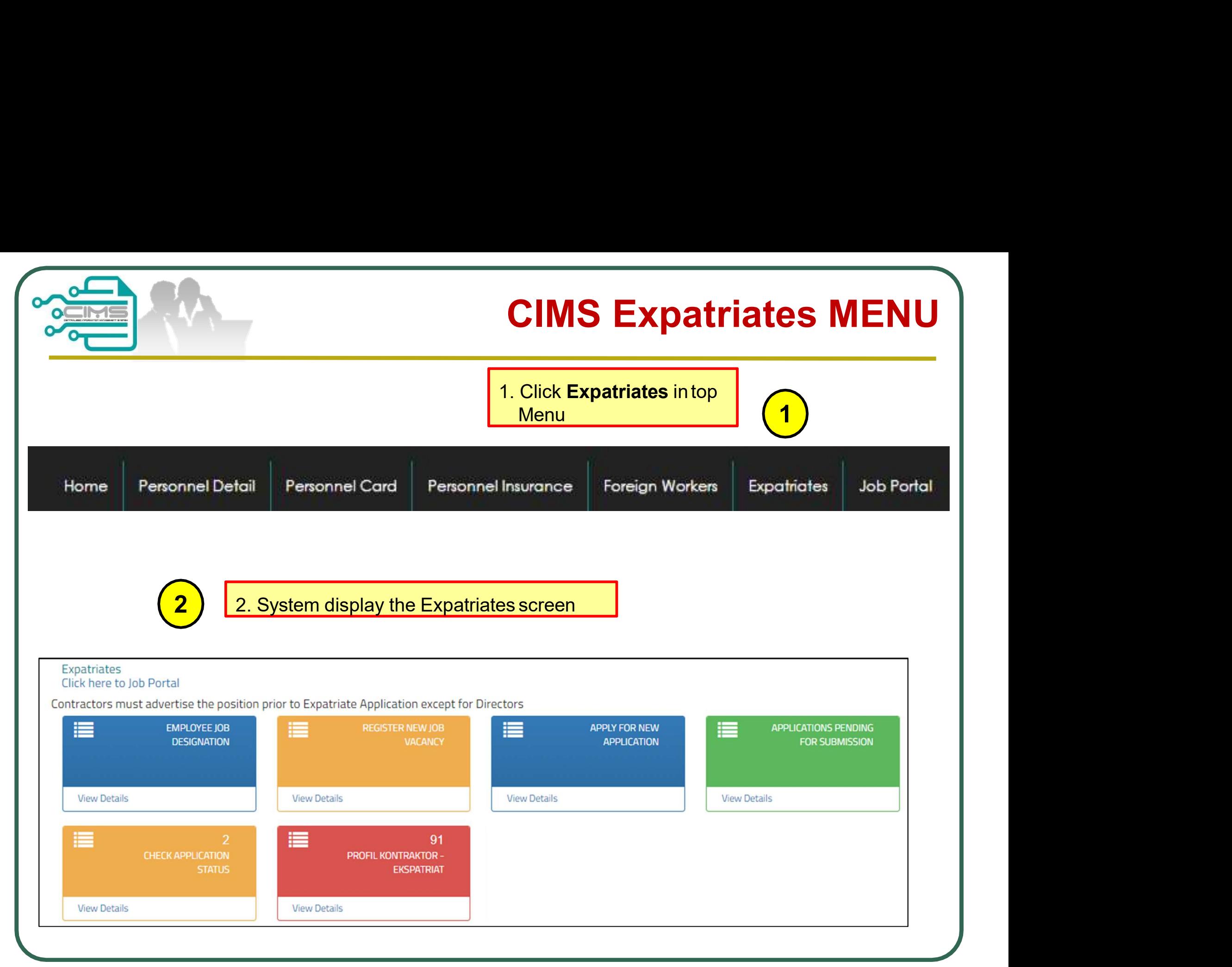

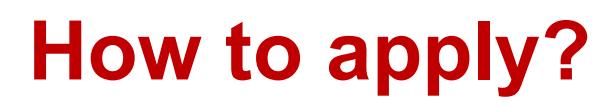

Register New Job Vacancy skip this step)

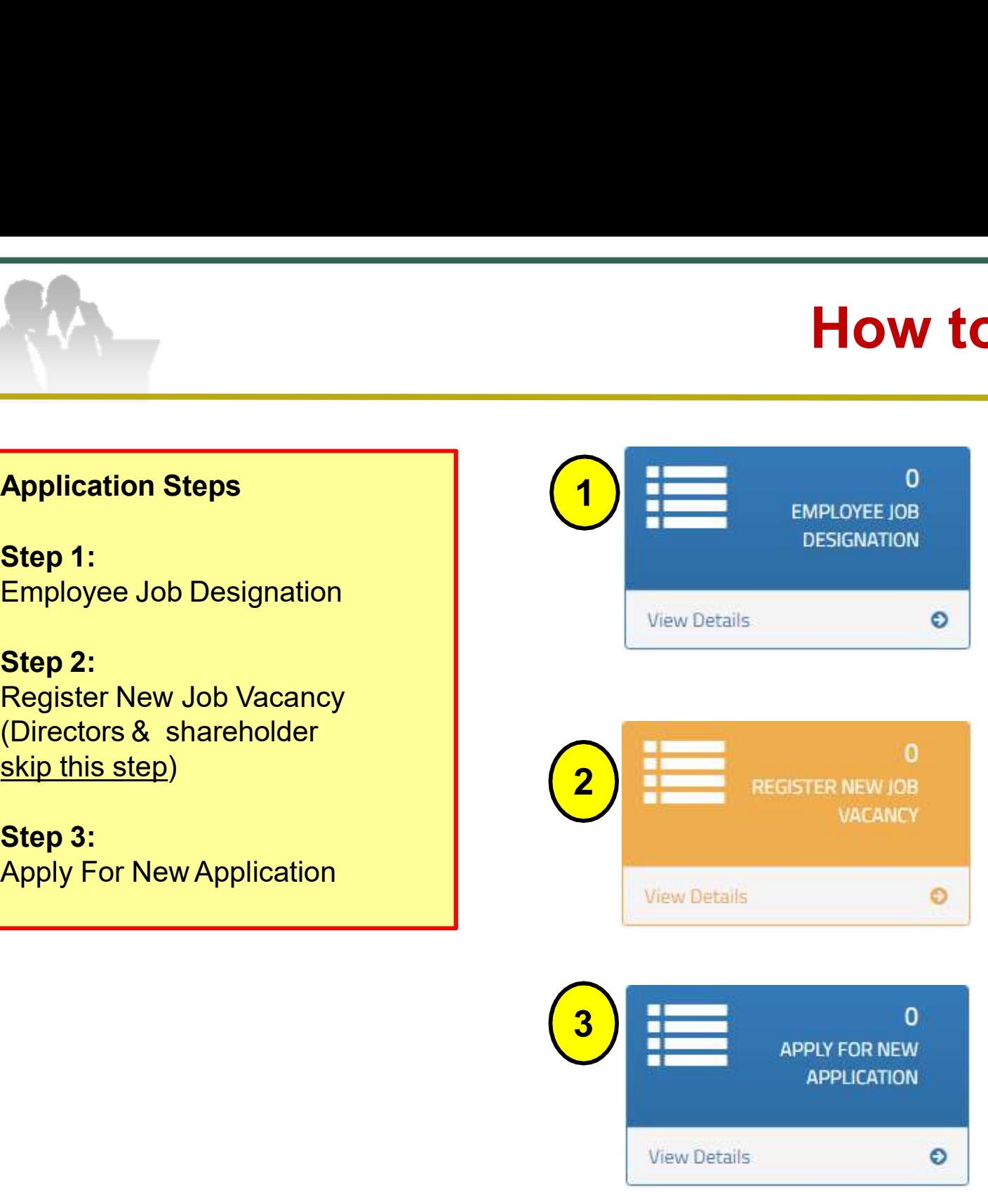

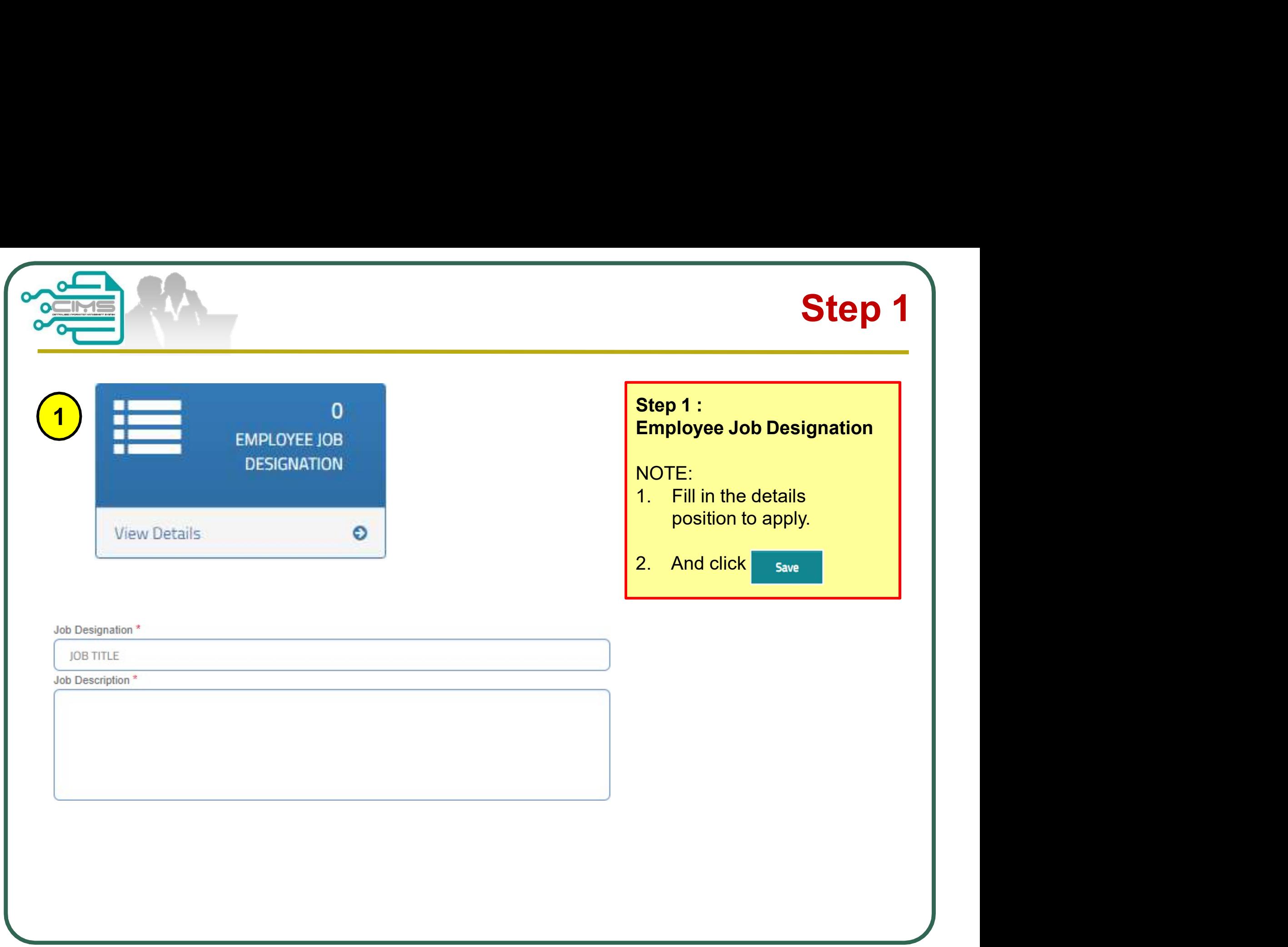

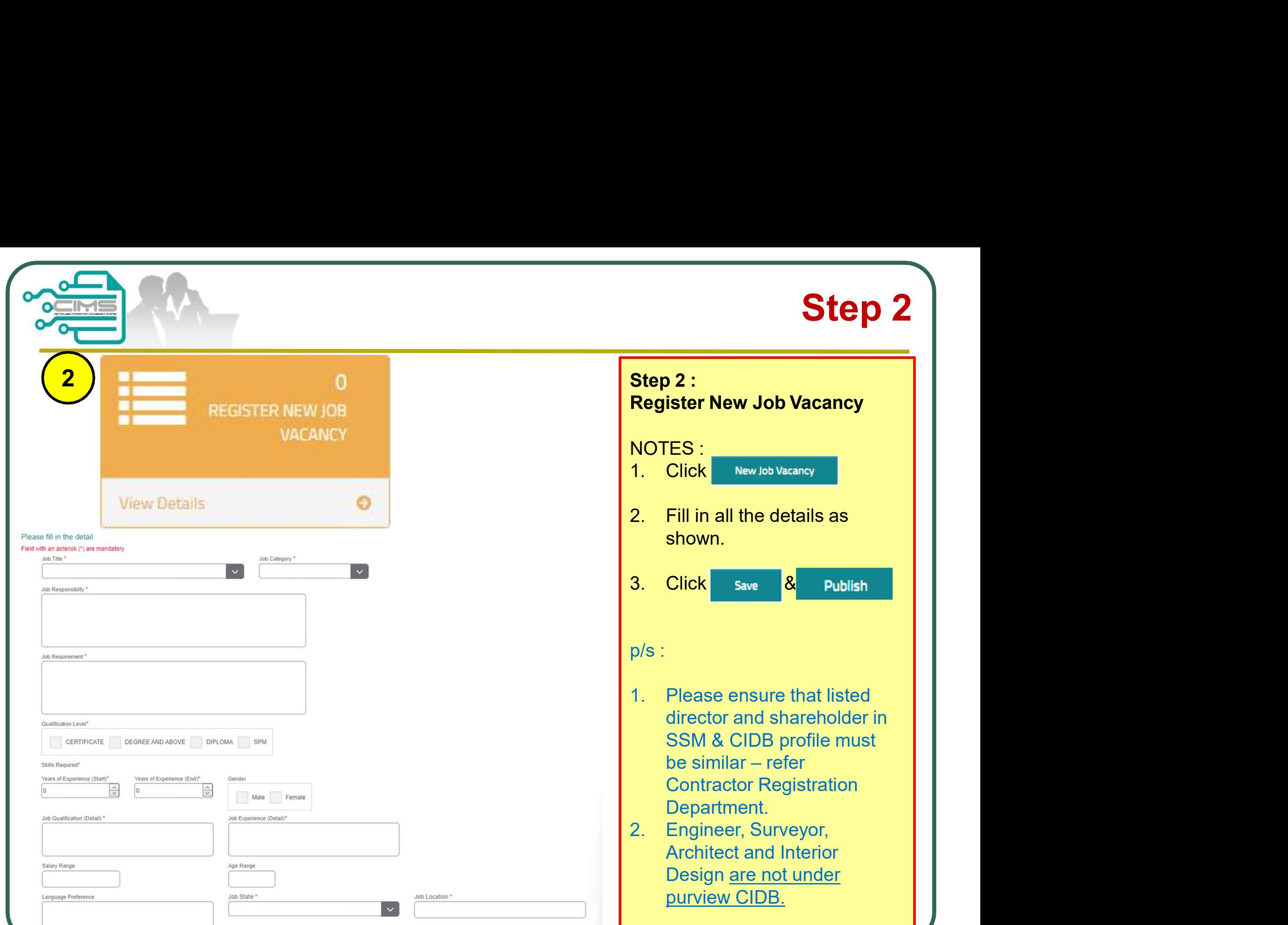

# CIMS Expatriates Guideline v9.0

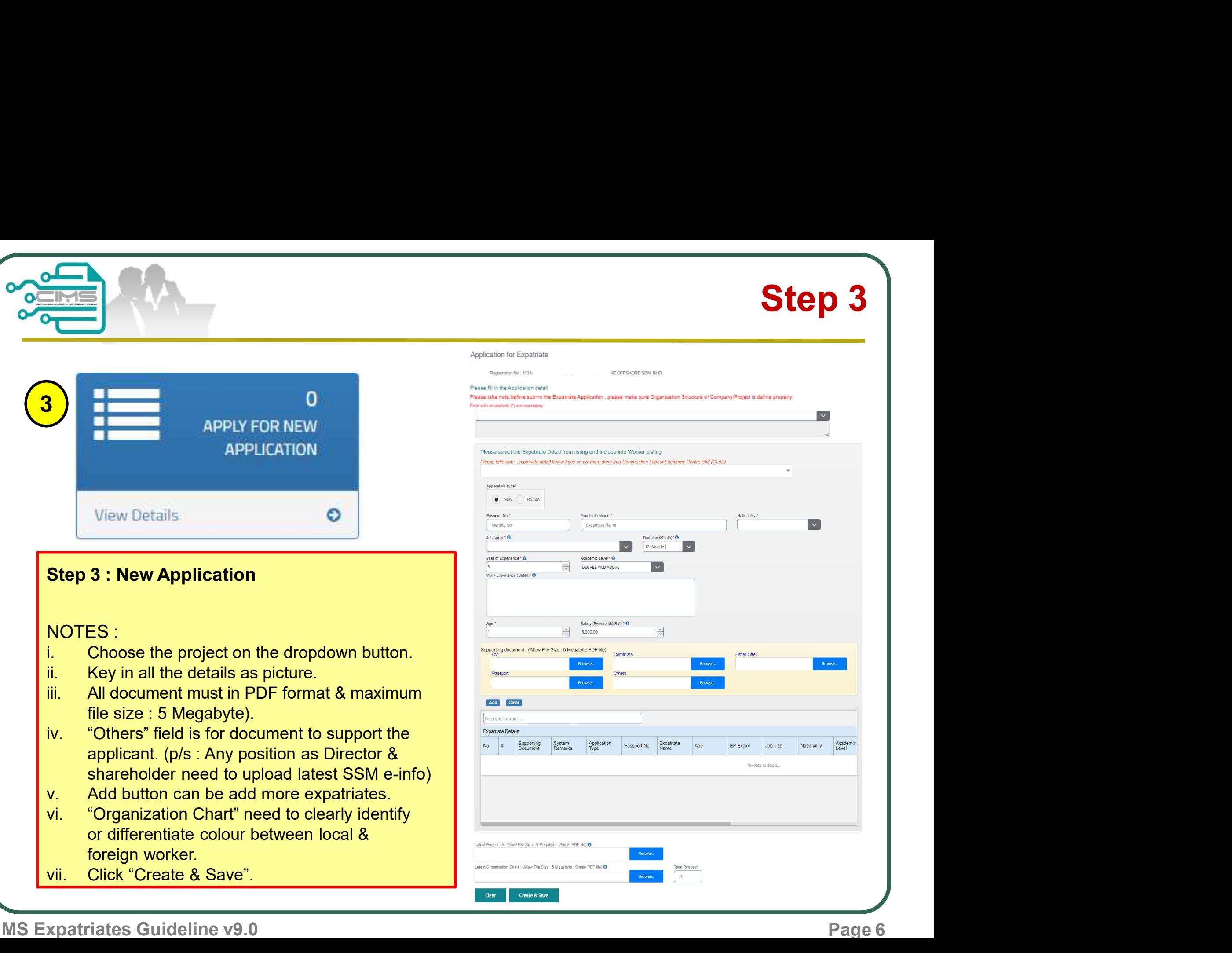

# CIMS Expatriates Guideline v9.0 Page 6

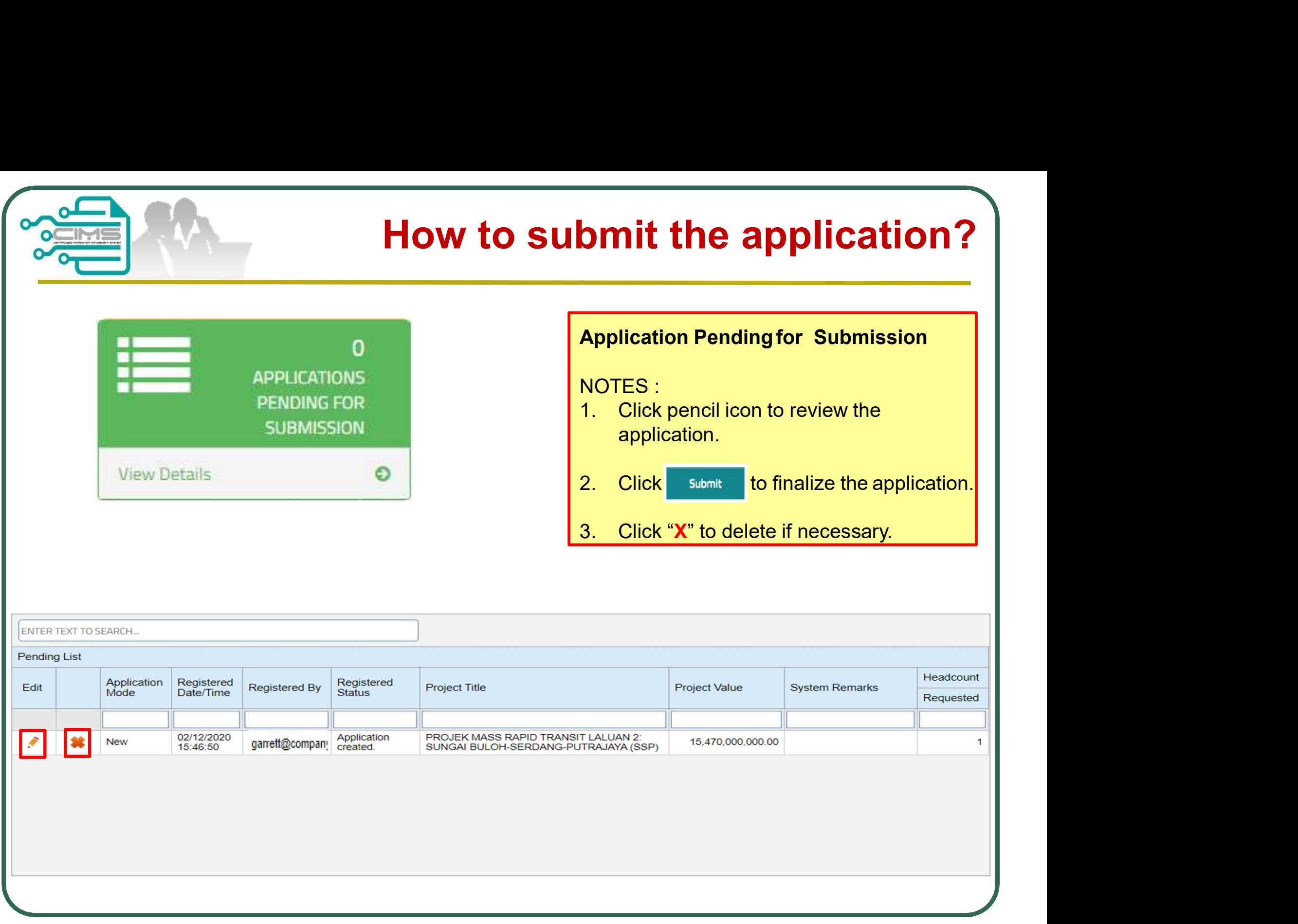

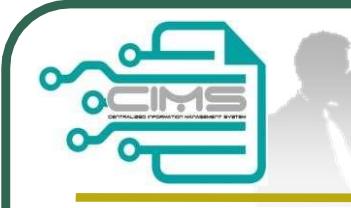

# How to check the application successful submitted?

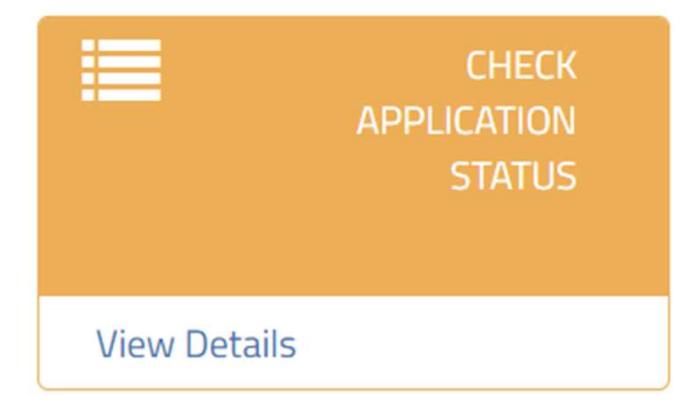

# Check Application Status

# NOTES :

If application success to submit, it will appear as shown below.

GREEN for application ready for enter meeting

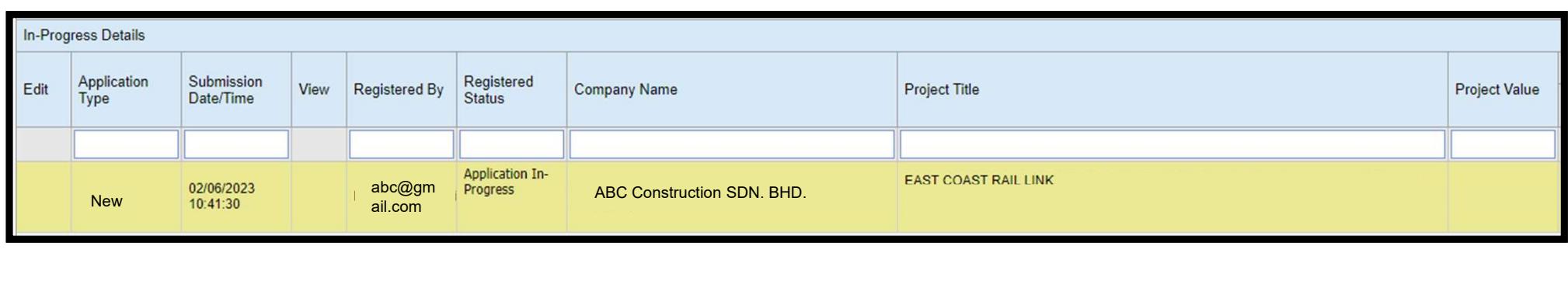

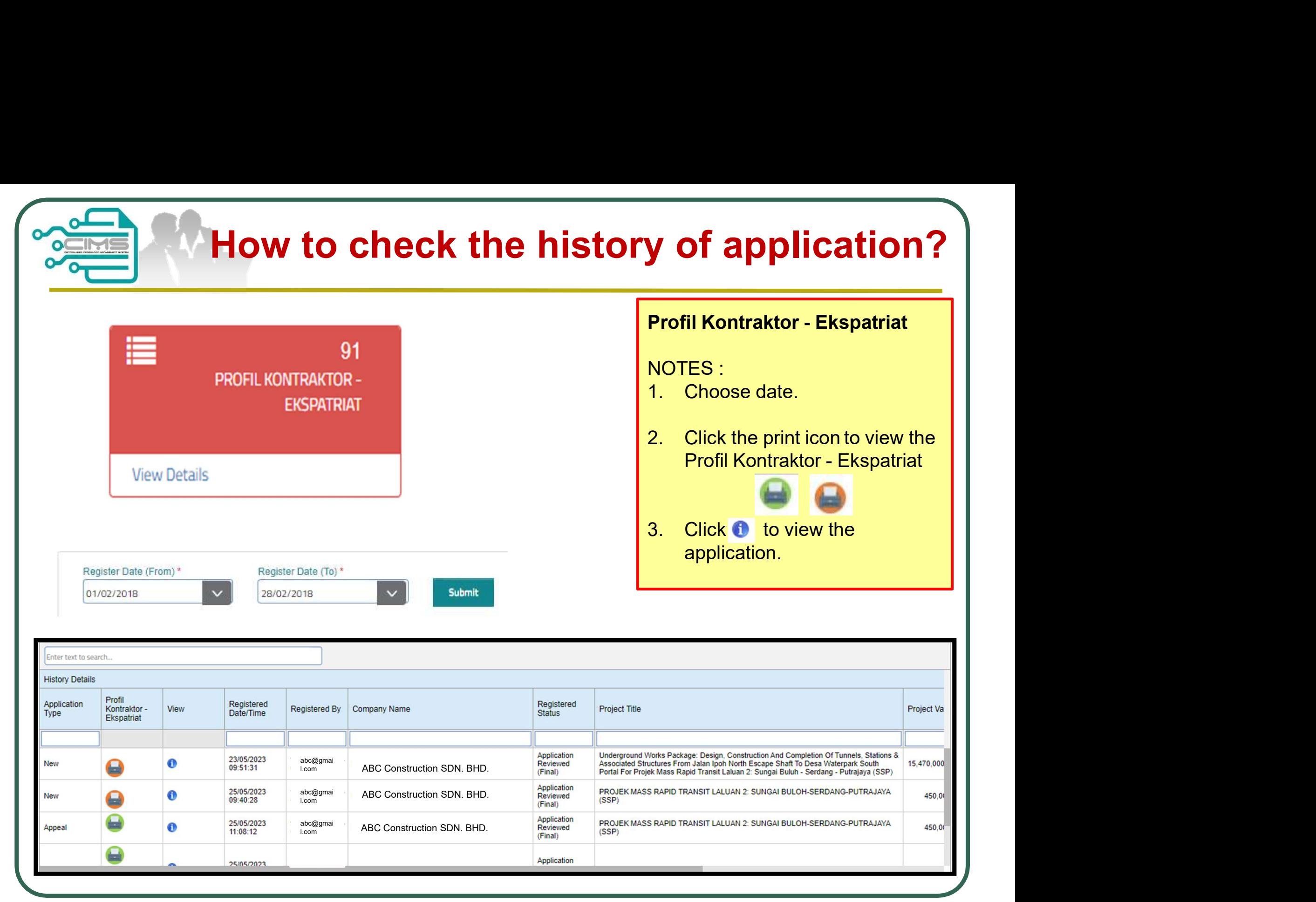

# CIMS Expatriates Guideline v9.0

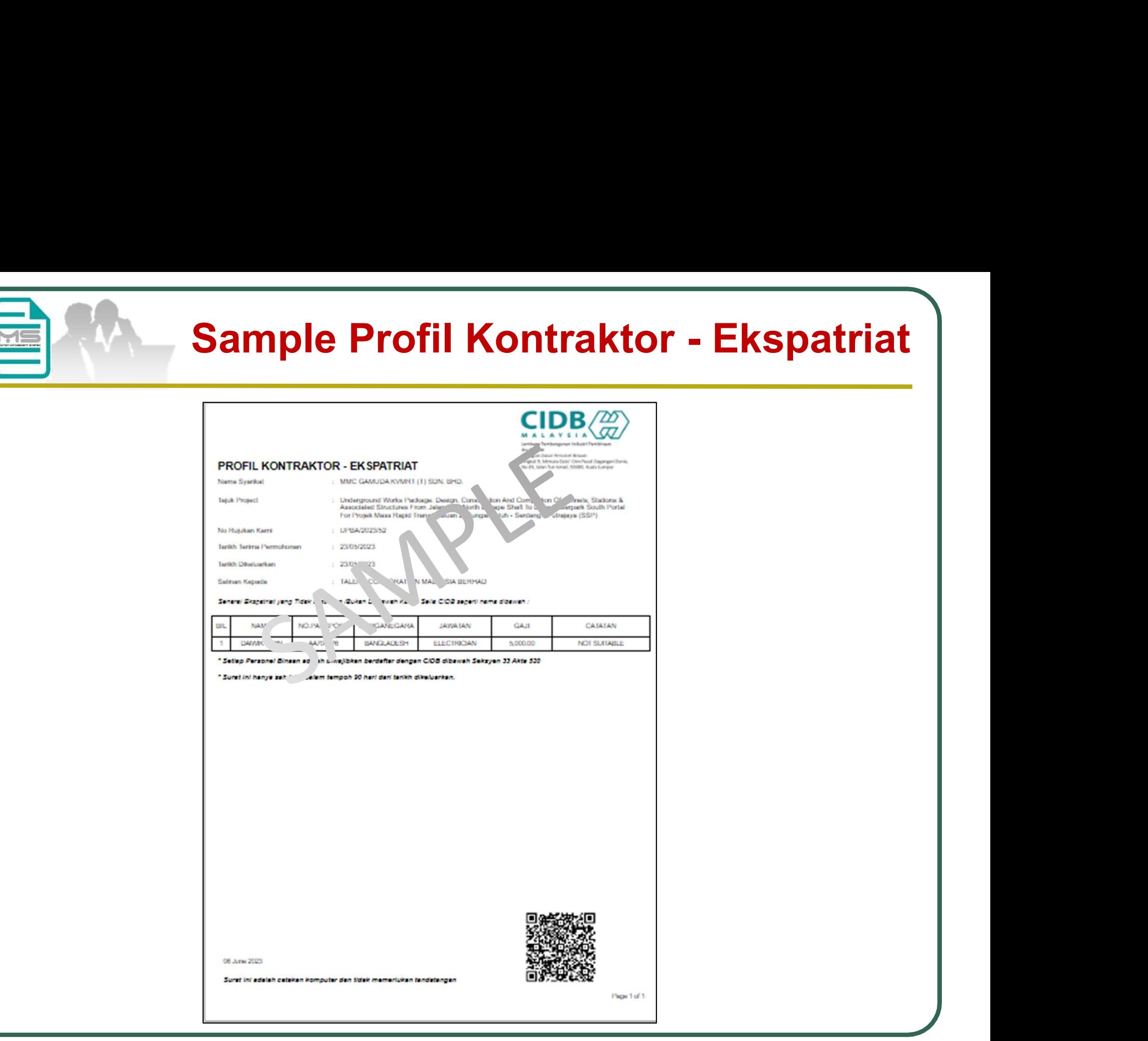

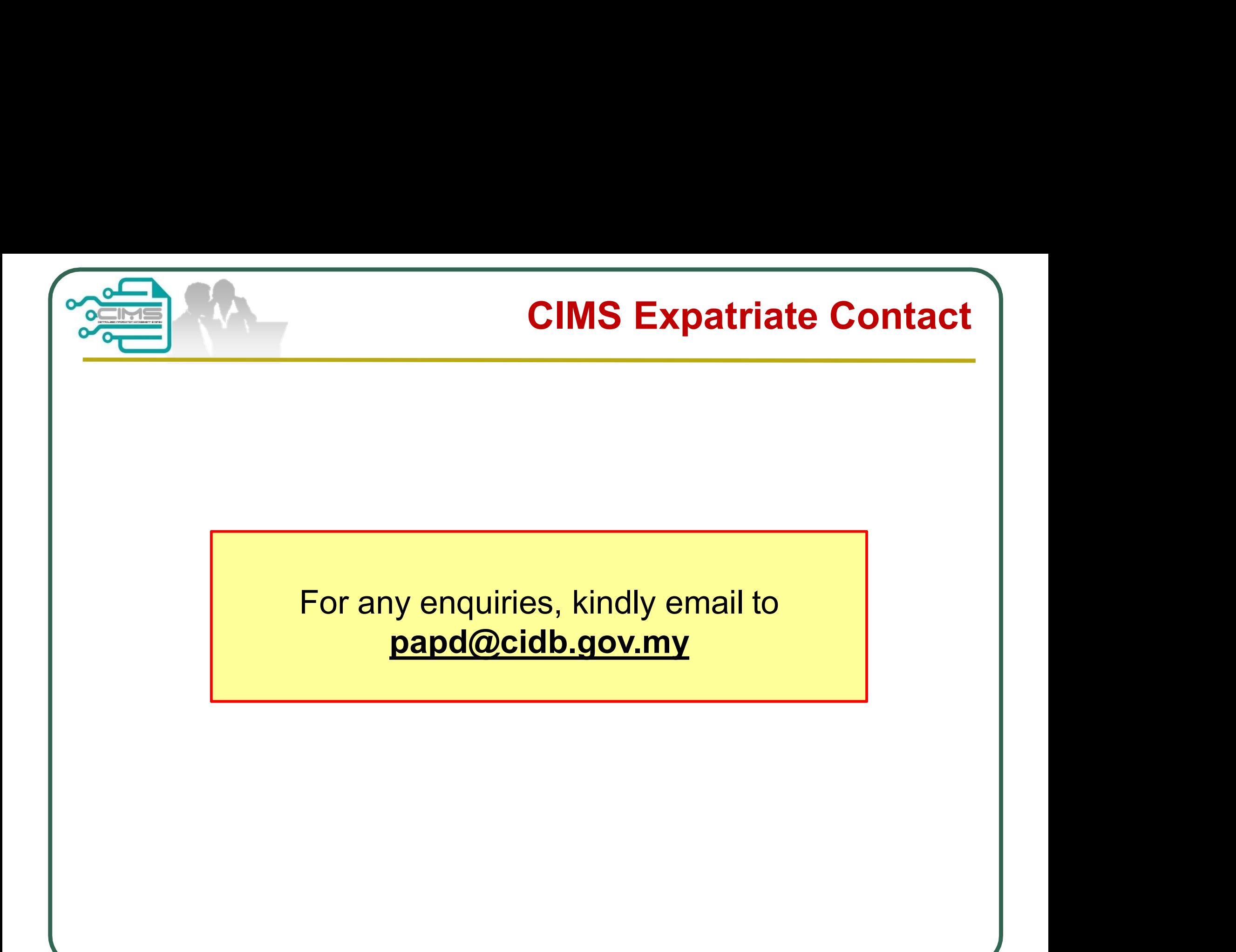